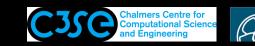

## Initial preparations

- It is assumed that you already have some Linux knowledge.
- It is assumed that you have installed the software on your own laptop according to the instructions.
- Before we start we will just have a look at some of the OpenFOAM environment and create a few user directories.
  - Make sure to source an OpenFOAM installation first, e.g. type OFv2112

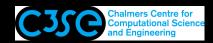

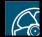

## OpenFOAM environment variables

• The OpenFOAM environment is set in

```
$WM PROJECT DIR/etc/bashrc and
$WM PROJECT DIR/etc/config.sh/settings
It is in fact the first of those you source when initializing the OpenFOAM
environment, which in turn sources the second one.
```

• List the OpenFOAM environment variables:

```
grep WM
env
     grep FOAM
env
```

- Type env for a complete list of environment variables.
- Find out the value of an environment variable by:

```
echo $FOAM APP
```

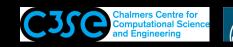

## OpenFOAM aliases

• The OpenFOAM aliases are set in:

```
$WM PROJECT DIR/etc/config.sh/aliases.
This file is also sourced by the first one on the previous slide.
```

• Some useful OpenFOAM aliases:

```
alias src='cd $FOAM SRC'
alias lib='cd $FOAM LIB'
alias run='cd $FOAM RUN'
alias foam='cd $WM PROJECT DIR'
alias foamsrc='cd $FOAM SRC/$WM PROJECT'
alias foamfv='cd $FOAM SRC/finiteVolume'
alias app='cd $FOAM_APP'
alias util='cd $FOAM UTILITIES'
alias sol='cd $FOAM SOLVERS'
alias tut='cd $FOAM TUTORIALS'
alias foam3rdParty='cd $WM THIRD PARTY DIR'
```

• Type alias for a complete list of aliases.

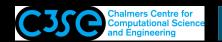

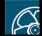

## Organize user directories and find documentation

• It is recommended that you for each of your OpenFOAM installations type:

```
mkdir -p $WM PROJECT USER DIR/{run,applications,src}
```

We will be working in those directories.

• The OpenFOAM user's and programmers's guides have been removed from the installation. They were previously located in

```
$WM PROJECT DIR/doc/Guides
```

Recently there is an effort to provide the documentation on-line:

```
http://openfoam.com/documentation/
and through Doxygen:
```

```
http://openfoam.com/documentation/cpp-quide/html/
```

It is highly recommended to read the User Guide, Tutorials Guide, and Programmer's Guide to start with. Later on you may find the Doxygen documentation (Extended Code Guide) very useful as well.